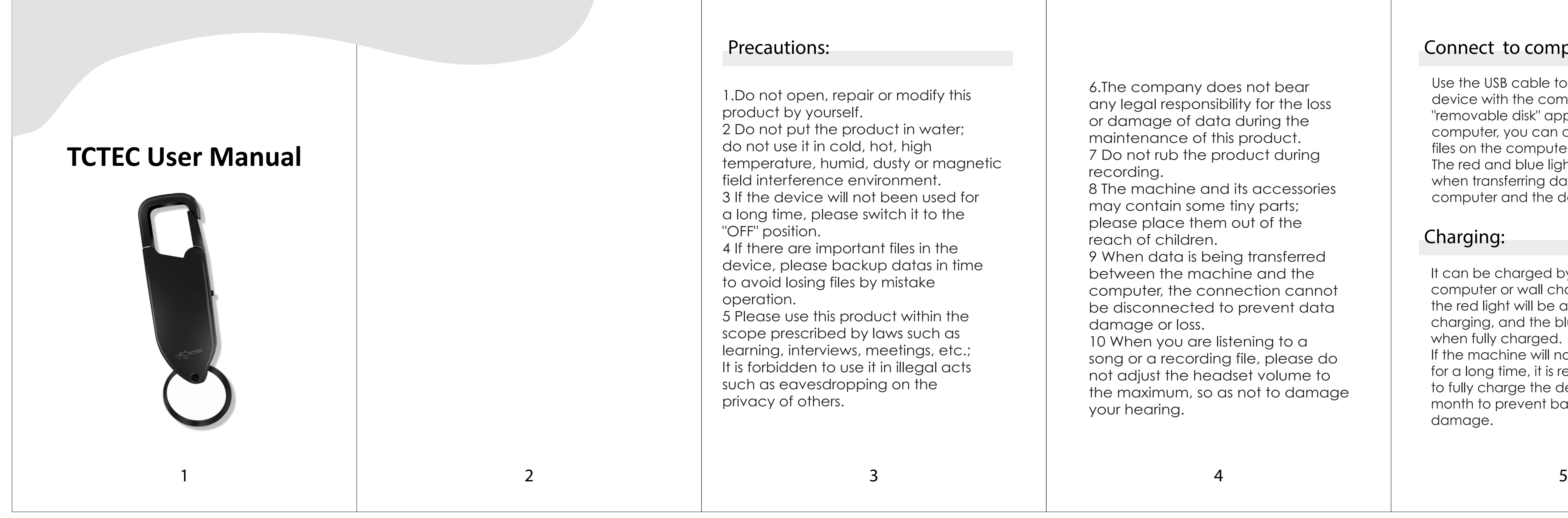

# Charging:

It can be charged by connecting with computer or wall charger adapter(1A), the red light will be always on during charging, and the blue light will be on when fully charged. If the machine will not been used for a long time, it is recommended to fully charge the device once a month to prevent battery loss or damage.

### use playback function:

### lume

the volume by long pressing and – buttons on the wired earphone.

 $res$  the  $+$  button to increase . You will hear a beeping rom the earphone if the

has been adjusted to m;

 $\epsilon$  is the  $-$  button to decrease

### evious / Next

 $ress + button to switch to$ t song;

ress – button to switch to vious song;

ress the middle button to play.

Connect the device to your computer and open the device "Disk". Open the text file "MRECSET.txt" and customize the following lines to fit your needs.

# Customize settings:

Time: (input your time zone)

VOR: Voice sensor sensitivity (1 - 7)

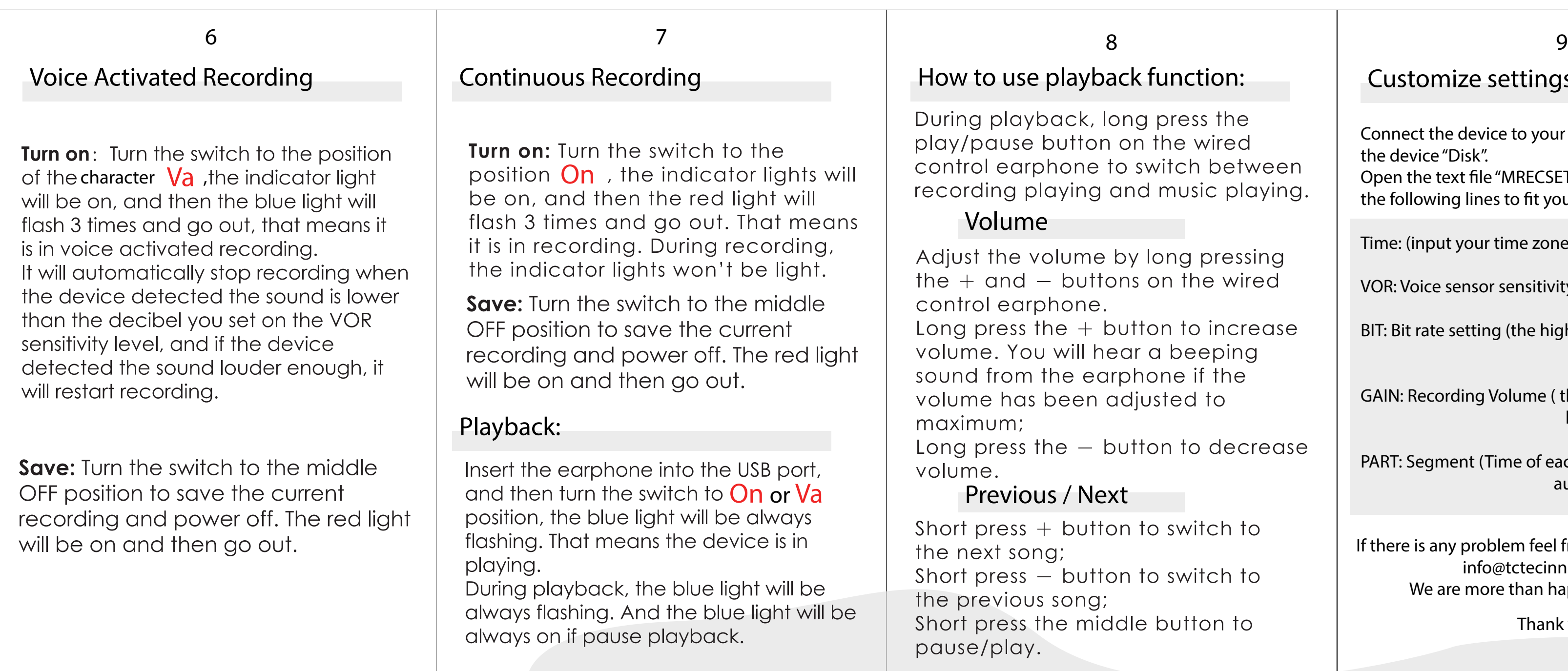

playback, long press the ause button on the wired earphone to switch between ng playing and music playing.

BIT: Bit rate setting (the higher the number, the better sound quality)

open, repair or modify this by yourself. put the product in water; e it in cold, hot, high ure, humid, dusty or magnetic erence environment. vice will not been used for e, please switch it to the lion. are important files in the lease backup datas in time osing files by mistake use this product within the escribed by laws such as nterviews, meetings, etc.;

den to use it in illegal acts avesdropping on the others.

6. The company does not bear any legal responsibility for the loss or damage of data during the maintenance of this product. 7 Do not rub the product during recording.

8 The machine and its accessories may contain some tiny parts; please place them out of the reach of children.

9 When data is being transferred between the machine and the computer, the connection cannot be disconnected to prevent data damage or loss.

10 When you are listening to a song or a recording file, please do not adjust the headset volume to the maximum, so as not to damage your hearing.

## ons: the computer: the computer: the computer: the computer:  $\sim$  Connect to computer:

Use the USB cable to connect the device with the computer. When a "removable disk" appears on the computer, you can copy and delete files on the computer. The red and blue lights will be flashing when transferring data between computer and the device.

GAIN: Recording Volume ( the higher the number, the louder the recorded audio)

PART: Segment (Time of each audio file. Ex: 15 -> each audio file is 15 minutes long)

If there is any problem feel free to email us any time at: info@tctecinnovation.com We are more than happy to support you.

Thank you :)

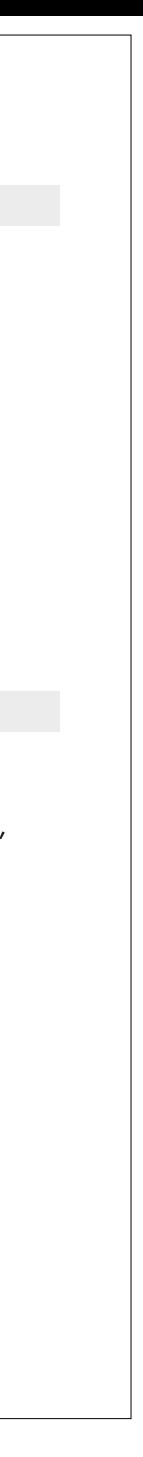